Espace pédagogique de l'académie de Poitiers > Pédagogie - Direction des services départementaux de l'éducation nationale du 86 > Enseigner > Le numérique en classe > Avec un ordinateur > Maîtrise de la langue <http://ww2.ac-poitiers.fr/ia86-pedagogie/spip.php?article1619> - Auteur : Anne Peyrot

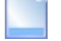

L'orthophile - publié le 21/01/2005 mis à jour le 02/04/2009

## *Descriptif :*

Programme de vérification orthographique destiné aux élèves de fin de cycle 3

L'Orthophile (logiciel gratuit) est un programme de vérification orthographique destiné aux élèves de fin de cycle 3. Il a pour objectif d'aider les élèves à améliorer l'orthographe de leurs productions écrites. Il permet de répérer également les lacunes des élèves grâce au bilan qui peut être édité à la fin de chaque vérification.

Plus [d'information](http://jeannoel.saillet.free.fr/Orthophile/Orthophile.htm) sur le site de l'auteur (Jean-Noël Sailley)

## Le manuel de l'utilisateur de [l'Orthophile](http://jeannoel.saillet.free.fr/download/Orthoph_man/Orthoph_man/Orthoph_man.html)

## Installation :

Décompressez simplement l'archive zip à la racine du lecteur C ! Attention, par défaut, le fichier est paramétré pour une installation sous Windows et à la racine du lecteur C.

## Lancement du programme :

Dans le répertoire Orthophile, faire un double-clic sur le raccourci L'orthophile.lnk

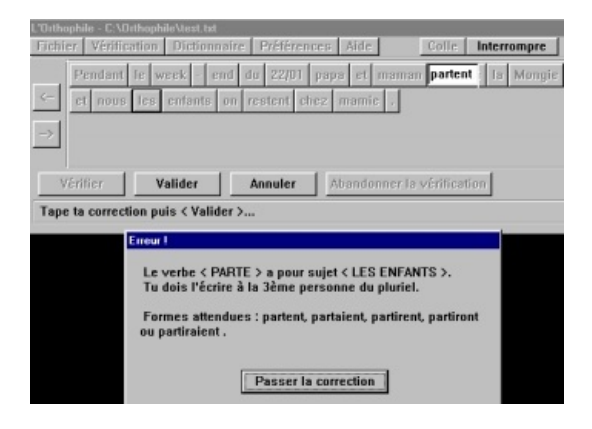

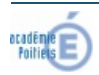

Avertissement : ce document est la reprise au format pdf d'un article proposé sur l'espace pédagogique de l'académie de Poitiers. Il ne peut en aucun cas être proposé au téléchargement ou à la consultation depuis un autre site.